Manual de Integração Web Service Retorna Manifesto por código de barras

### Introdução

Para realizar a transmissão dos dados das transações, utiliza-se o modelo de integração web service e HTTPS/POST.

Através da integração web service e HTTPS/POST, as principais vantagens obtidas são: facilidade na integração, independência de plataforma, redução de custos para transporte de dados e adoção ao formato universal. O objetivo desse documento é orientar os estabelecimentos quanto aos módulos necessários e disponíveis para a transmissão de uma transação, através das soluções de integração.

# Escopo

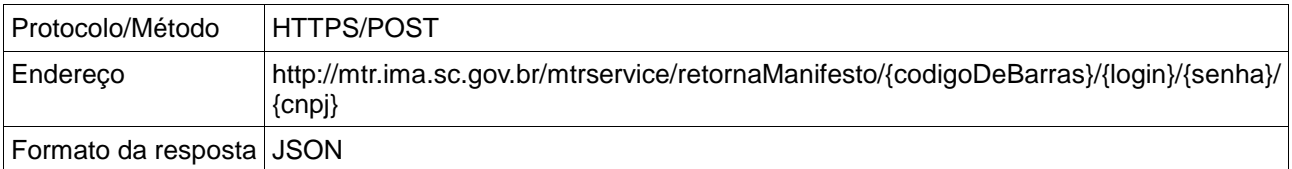

### Parâmetros Chamada

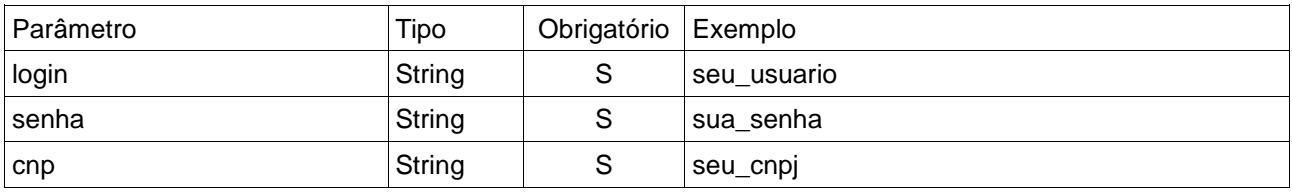

## Tabela Retorno

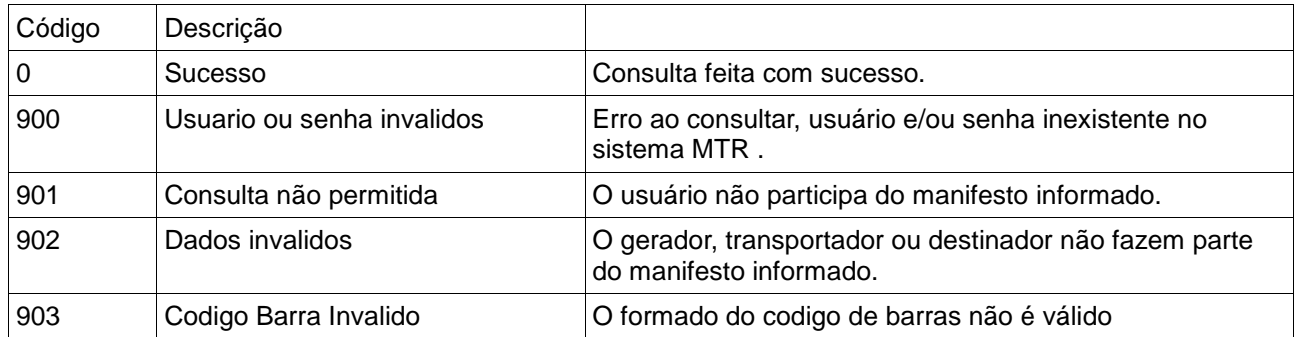

Objeto JSON retorno

### **public class** ManifestoJSON **implements** java.io.Serializable {

```
private static final long serialVersionUID = 1L;
private Integer manifestoCodigo;
private Integer retornoCodigo;
private String cnpGerador;
private String cnpTransportador;
private String cnpDestinador;
private String cnpArmazenador;
private Integer situacaoManifestoCodigo;
private String login;
private String senha;
private String manifData;
private String manifDataExpedicao;
private String manifObservacao;
private String manifGeradorNomeResponsavel;
private String manifGeradorCargoResponsavel;
private String manifTransportadorNomeMotorista;
private String manifTransportadorPlacaVeiculo;
private String manifTransportadorDataExpedicao;
private String retorno;
private List<ItemManifestoJSON> itemManifestoJSONs = new ArrayList<ItemManifestoJSON>(0);
public ManifestoJSON() {
}
public Integer getManifestoCodigo() {
       return manifestoCodigo;
}
public void setManifestoCodigo(Integer manifestoCodigo) {
       this.manifestoCodigo = manifestoCodigo;
}
public String getCnpGerador() {
       return cnpGerador;
}
public void setCnpGerador(String cnpGerador) {
       this.cnpGerador = cnpGerador;
}
public String getCnpTransportador() {
       return cnpTransportador;
}
public void setCnpTransportador(String cnpTransportador) {
       this.cnpTransportador = cnpTransportador;
}
public String getCnpDestinador() {
       return cnpDestinador;
}
public void setCnpDestinador(String cnpDestinador) {
       this.cnpDestinador = cnpDestinador;
}
```

```
public String getLogin() {
```

```
return login;
}
public void setLogin(String login) {
       this.login = login;
}
public String getSenha() {
       return senha;
}
public void setSenha(String senha) {
       this.senha = senha;
}
public String getRetorno() {
       return retorno;
}
public void setRetorno(String retorno) {
       this.retorno = retorno;
}
public Integer getRetornoCodigo() {
       return retornoCodigo;
}
public void setRetornoCodigo(Integer retornoCodigo) {
       this.retornoCodigo = retornoCodigo;
}
public String getCnpArmazenador() {
       return cnpArmazenador;
}
public void setCnpArmazenador(String cnpArmazenador) {
       this.cnpArmazenador = cnpArmazenador;
}
public Integer getSituacaoManifestoCodigo() {
       return situacaoManifestoCodigo;
}
public void setSituacaoManifestoCodigo(Integer situacaoManifestoCodigo) {
       this.situacaoManifestoCodigo = situacaoManifestoCodigo;
}
public String getManifData() {
       return manifData;
}
public void setManifData(String manifData) {
       this.manifData = manifData;
}
public String getManifDataExpedicao() {
       return manifDataExpedicao;
}
public void setManifDataExpedicao(String manifDataExpedicao) {
       this.manifDataExpedicao = manifDataExpedicao;
}
```

```
public String getManifObservacao() {
       return manifObservacao;
}
public void setManifObservacao(String manifObservacao) {
       this.manifObservacao = manifObservacao;
}
public String getManifGeradorNomeResponsavel() {
       return manifGeradorNomeResponsavel;
}
public void setManifGeradorNomeResponsavel(String manifGeradorNomeResponsavel) {
       this.manifGeradorNomeResponsavel = manifGeradorNomeResponsavel;
}
public String getManifGeradorCargoResponsavel() {
       return manifGeradorCargoResponsavel;
}
public void setManifGeradorCargoResponsavel(String manifGeradorCargoResponsavel) {
       this.manifGeradorCargoResponsavel = manifGeradorCargoResponsavel;
}
public String getManifTransportadorNomeMotorista() {
       return manifTransportadorNomeMotorista;
}
public void setManifTransportadorNomeMotorista(
              String manifTransportadorNomeMotorista) {
       this.manifTransportadorNomeMotorista = manifTransportadorNomeMotorista;
}
public String getManifTransportadorPlacaVeiculo() {
       return manifTransportadorPlacaVeiculo;
}
public void setManifTransportadorPlacaVeiculo(
              String manifTransportadorPlacaVeiculo) {
       this.manifTransportadorPlacaVeiculo = manifTransportadorPlacaVeiculo;
}
public String getManifTransportadorDataExpedicao() {
       return manifTransportadorDataExpedicao;
}
public void setManifTransportadorDataExpedicao(
              String manifTransportadorDataExpedicao) {
       this.manifTransportadorDataExpedicao = manifTransportadorDataExpedicao;
}
public List<ItemManifestoJSON> getItemManifestoJSONs() {
       return itemManifestoJSONs;
}
public void setItemManifestoJSONs(List<ItemManifestoJSON> itemManifestoJSONs) {
       this.itemManifestoJSONs = itemManifestoJSONs;
}
```
**public class** ItemManifestoJSON **implements** java.io.Serializable {

}

**private** Integer codigoSequencial; **private** String justificativa; **private** String codigoInterno; **private** Double quantidade; **private** String residuo; **private** Integer codigoAcondicionamento; **private** Integer codigoClasse; **private** Integer codigoTecnologia; **private** Integer codigoTipoEstado; **private** Integer codigoUnidade; **private** String manifestoItemObservacao; **private** String manifestoItemCodInterno; **private** String manifestoItemCodInternoDestinador; **private** String tipoDensidadeCodigo; **private** String tipoDensidadeId; **public** ItemManifestoJSON() { } **public** Integer getCodigoSequencial() { **return** codigoSequencial; } **public void** setCodigoSequencial(Integer codigoSequencial) { **this**.codigoSequencial = codigoSequencial; } **public** String getJustificativa() { **return** justificativa; } **public void** setJustificativa(String justificativa) { **this**.justificativa = justificativa; } **public** String getCodigoInterno() { **return** codigoInterno; } **public void** setCodigoInterno(String codigoInterno) { **this**.codigoInterno = codigoInterno; } **public** Double getQuantidade() { **return** quantidade; } **public void** setQuantidade(Double quantidade) { **this**.quantidade = quantidade; } **public** String getResiduo() { **return** residuo; } **public void** setResiduo(String residuo) { **this**.residuo = residuo; }

```
public Integer getCodigoAcondicionamento() {
       return codigoAcondicionamento;
}
public void setCodigoAcondicionamento(Integer codigoAcondicionamento) {
       this.codigoAcondicionamento = codigoAcondicionamento;
}
public Integer getCodigoClasse() {
       return codigoClasse;
}
public void setCodigoClasse(Integer codigoClasse) {
       this.codigoClasse = codigoClasse;
}
public Integer getCodigoTecnologia() {
       return codigoTecnologia;
}
public void setCodigoTecnologia(Integer codigoTecnologia) {
       this.codigoTecnologia = codigoTecnologia;
}
public Integer getCodigoTipoEstado() {
       return codigoTipoEstado;
}
public void setCodigoTipoEstado(Integer codigoTipoEstado) {
       this.codigoTipoEstado = codigoTipoEstado;
}
public Integer getCodigoUnidade() {
       return codigoUnidade;
}
public void setCodigoUnidade(Integer codigoUnidade) {
       this.codigoUnidade = codigoUnidade;
}
public String getManifestoItemObservacao() {
       return manifestoItemObservacao;
}
public void setManifestoItemObservacao(String manifestoItemObservacao) {
       this.manifestoItemObservacao = manifestoItemObservacao;
}
public String getManifestoItemCodInterno() {
       return manifestoItemCodInterno:
}
public void setManifestoItemCodInterno(String manifestoItemCodInterno) {
       this.manifestoItemCodInterno = manifestoItemCodInterno;
}
public String getManifestoItemCodInternoDestinador() {
       return manifestoItemCodInternoDestinador:
}
public void setManifestoItemCodInternoDestinador(
               String manifestoItemCodInternoDestinador) {
       this.manifestoItemCodInternoDestinador = manifestoItemCodInternoDestinador;
```

```
}
public String getTipoDensidadeCodigo() {
       return tipoDensidadeCodigo;
}
public void setTipoDensidadeCodigo(String tipoDensidadeCodigo) {
        this.tipoDensidadeCodigo = tipoDensidadeCodigo;
}
public String getTipoDensidadeId() {
       return tipoDensidadeId;
}
public void setTipoDensidadeId(String tipoDensidadeId) {
       this.tipoDensidadeId = tipoDensidadeId;
}
```
}

### Exemplo Chamada

http://mtr.ima.sc.gov.br/mtrservice/retornaManifesto/1712009682000000040000000400000004/11111100000 100/sua\_senha/11111100000100

#### JSON Retorno

{

}

```
 "manifestoCodigo": 1712009682,
   "retornoCodigo": 0,
   "cnpGerador": "11111100000100",
 "cnpTransportador": "11111100000100",
 "cnpDestinador": "11111100000100",
   "cnpArmazenador": null,
   "situacaoManifestoCodigo": 4,
 "login": "18287079000149",
 "senha": "mtr123",
   "manifData": "2017-12-04 00:00:00.0",
   "manifDataExpedicao": "2017-12-04 00:00:00.0",
   "manifObservacao": "",
   "manifGeradorNomeResponsavel": "joao",
   "manifGeradorCargoResponsavel": "balanceiro",
   "manifTransportadorNomeMotorista": null,
   "manifTransportadorPlacaVeiculo": null,
   "manifTransportadorDataExpedicao": null,
   "retorno": "Sucesso",
   "itemManifestoJSONs": [
     {
        "codigoSequencial": 1,
        "justificativa": null,
        "codigoInterno": null,
        "quantidade": 1.11,
        "residuo": "010101",
        "codigoAcondicionamento": 1,
        "codigoClasse": 3,
        "codigoTecnologia": 3,
        "codigoTipoEstado": 1,
        "codigoUnidade": 4,
        "manifestoItemObservacao": null,
        "manifestoItemCodInterno": null,
        "manifestoItemCodInternoDestinador": null,
        "tipoDensidadeCodigo": null,
        "tipoDensidadeId": null
     }
  ]
```